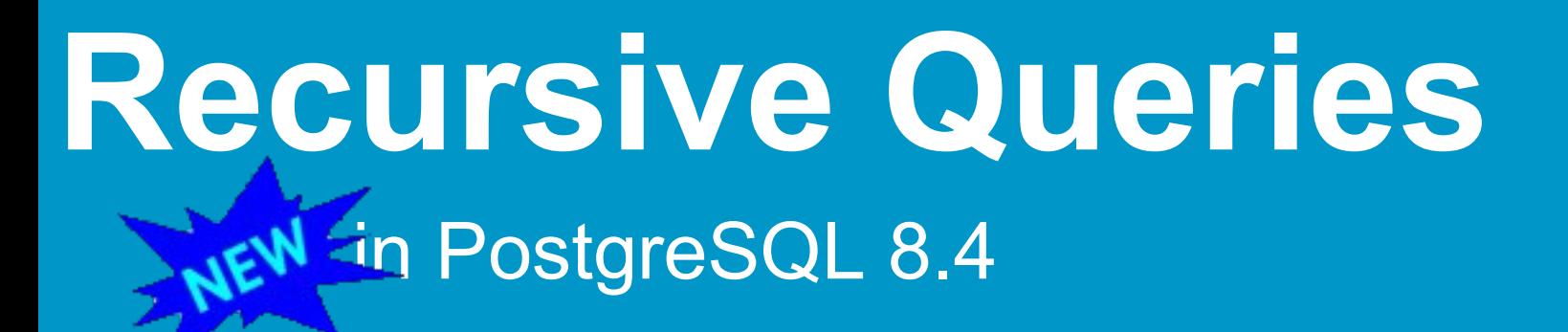

Gregory Stark, EnterpriseDB UK Ltd.

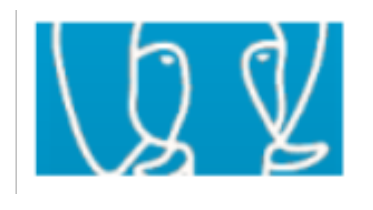

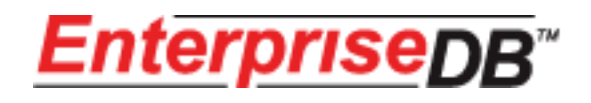

22 May 2009 Gregory Stark, EnterpriseDB UK Ltd.

# Thank You!

#### Earlier Work

From: Evgen Potemkin <evgent@ns.terminal.ru> Subject: Proposal of hierachical queries (a la Oracle) Date: 2002-11-14 11:52:28 GMT **(6 years, 27 weeks, 14 hours and 29 minutes ago)**

Hi there!

I want to propose the patch for adding the hierarchical queries posibility. It allows to construct queries a la Oracle for ex: SELECT a, b FROM t CONNECT BY a PRIOR b START WITH cond; B

I've seen this type of queries often made by adding a new type, which stores position of row in the tree. But sorting such tree are very tricky (i think).

Patch allows result tree to be sorted, i.e. subnodes of each node will be sorted by ORDER BY clause.

with regards, evgen

# Thank You!

#### Finally in 2008 Yoshiyuki Asaba-san steps forward:

From: Tatsuo Ishii <ishii@postgresql.org> Subject: RFP: Recursive query in 8.4 Date: 2008-02-19 08:36:00 GMT (1 year, 12 weeks, 6 days ago)

Hi,

As I promised before we would like to propose implementing the recursive query as defined in the standard for PostgreSQL 8.4.

The work is supported by **Sumitomo Electric Information Systems Co.**, Ltd. (http://www.sei-info.co.jp/) and **SRA OSS**, Inc. Japan [\(http://www.sraoss.co.jp\)](http://www.sraoss.co.jp/).

#### Reviewers etc:

David Fetter Markus Wanner Zoltan Boszormenyi Hans-Juergen Schoenig Jeff Davis

# Thank You!

#### And finally:

commit bc5d2de37c5dd99c2057763fe24174dee1ee161b Author: Tom Lane <tgl@sss.pgh.pa.us> Date: Sat Oct 4 21:56:55 2008 +0000

Implement SQL-standard WITH clauses, including WITH RECURSIVE.

There are some unimplemented aspects: recursive queries must use UNION ALL (should allow UNION too), and we don't have SEARCH or CYCLE clauses. These might or might not get done for 8.4, but even without them it's a pretty useful feature.

There are also a couple of small loose ends and definitional quibbles, which I'll send a memo about to pgsql-hackers shortly. But let's land the patch now so we can get on with other development.

Yoshiyuki Asaba, with lots of help from Tatsuo Ishii and Tom Lane

# Non-recursive WITH

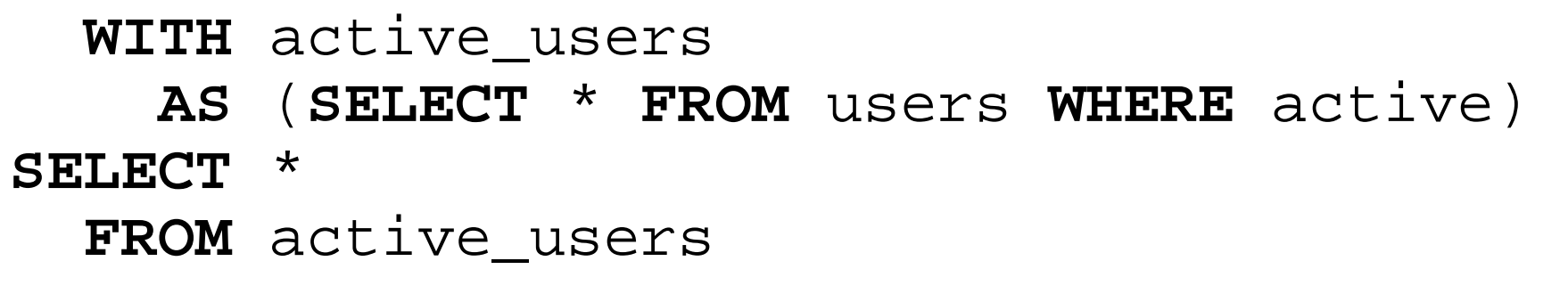

- cheap temporary table within a query
- convenient short-cut for writing queries
- useful for avoiding repeated work

# Non-recursive WITH

```
 WITH users_sample 
     AS (SELECT * 
            FROM users 
           WHERE random()< 0.1) 
SELECT a.*
   FROM users_sample as a
   JOIN users_sample as b 
     ON (a.parent = b.id)
```
WITH guarantees that the query will only be evaluated once. This avoids duplicated work and guarantees the same sample, but it also means indexes on users can't be used to perform the join.

## Recursion Basics

Recursive algorithms and data structures always have two parts:

- Base Case
- Recursion

# Recursive WITH

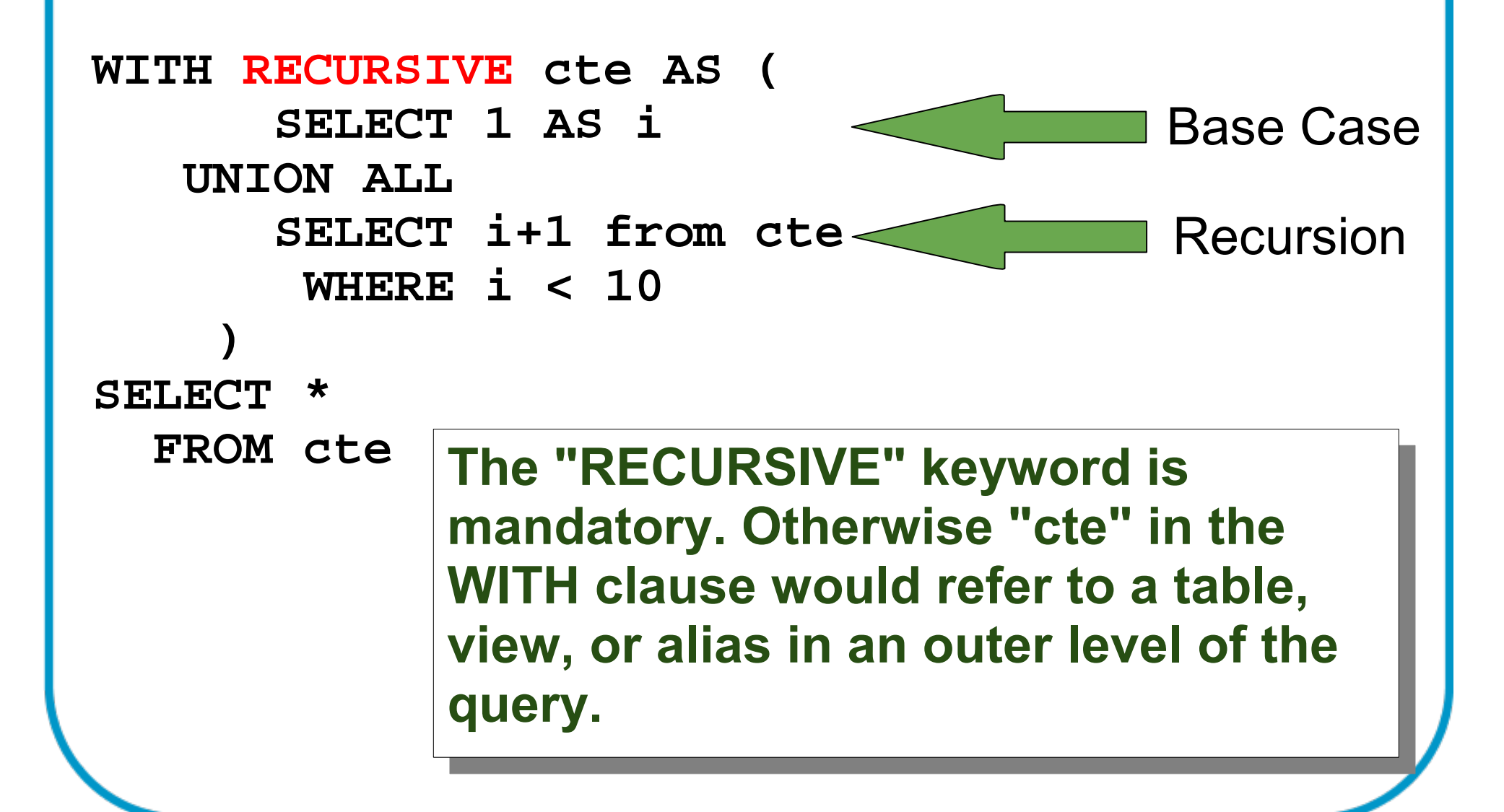

# Danger: Infinite Recursion

```
WITH RECURSIVE cte AS (
       SELECT 1 AS i 
   UNION ALL
       SELECT i+1 from cte 
        WHERE i < 10
\qquad \qquadSELECT * 
   FROM cte
 LIMIT 10
```
# What is a query anyways?

- SQL queries are not procedural
- Queries describe the requested data
- Queries mirror the data structures in the database
- So the question is: What kinds of data structures do recursive queries describe?

## What kinds of data structures?

Recursive data structures of course!

- o Linked Lists
- o Binary Trees
- o Graphs

# Linked Lists

```
WITH RECURSIVE thread AS (
             SELECT * 
                 FROM msgs 
              WHERE msg_id = 100 UNION ALL 
             SELECT msgs.*
                 FROM thread 
                 JOIN msgs ON (msgs.msg_id = thread.in_reply_to)
\begin{pmatrix} 1 & 1 \\ 1 & 1 \end{pmatrix}SELECT * 
      FROM thread;
                 \begin{array}{|c|c|c|c|c|c|}\hline \textbf{100} & \textbf{\textcolor{blue}{\Longrightarrow}} & \textbf{90} & \textbf{\textcolor{blue}{\Longrightarrow}} & \textbf{75} & \textbf{\textcolor{blue}{\Longrightarrow}} & \textbf{50} \\\hline \end{array}
```
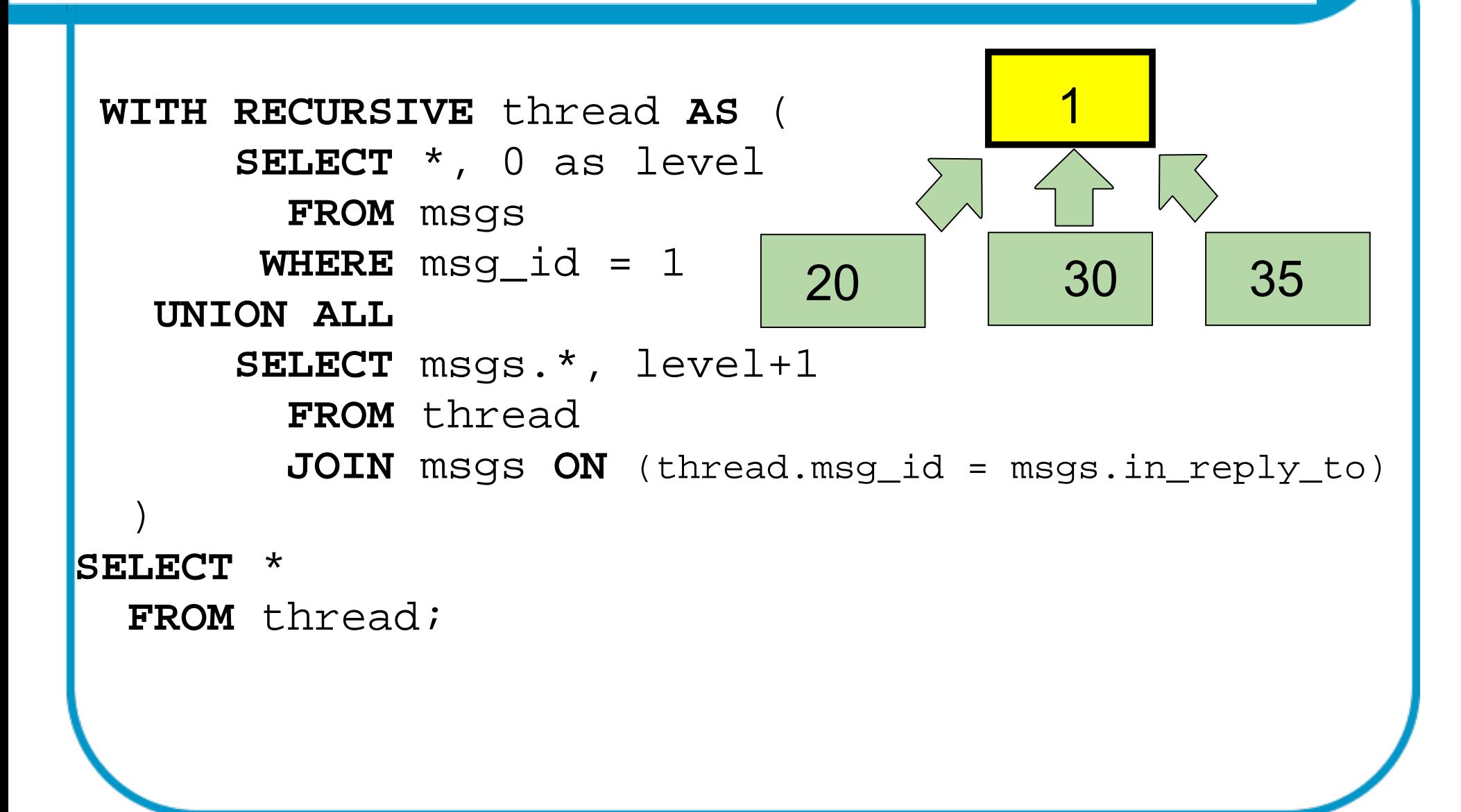

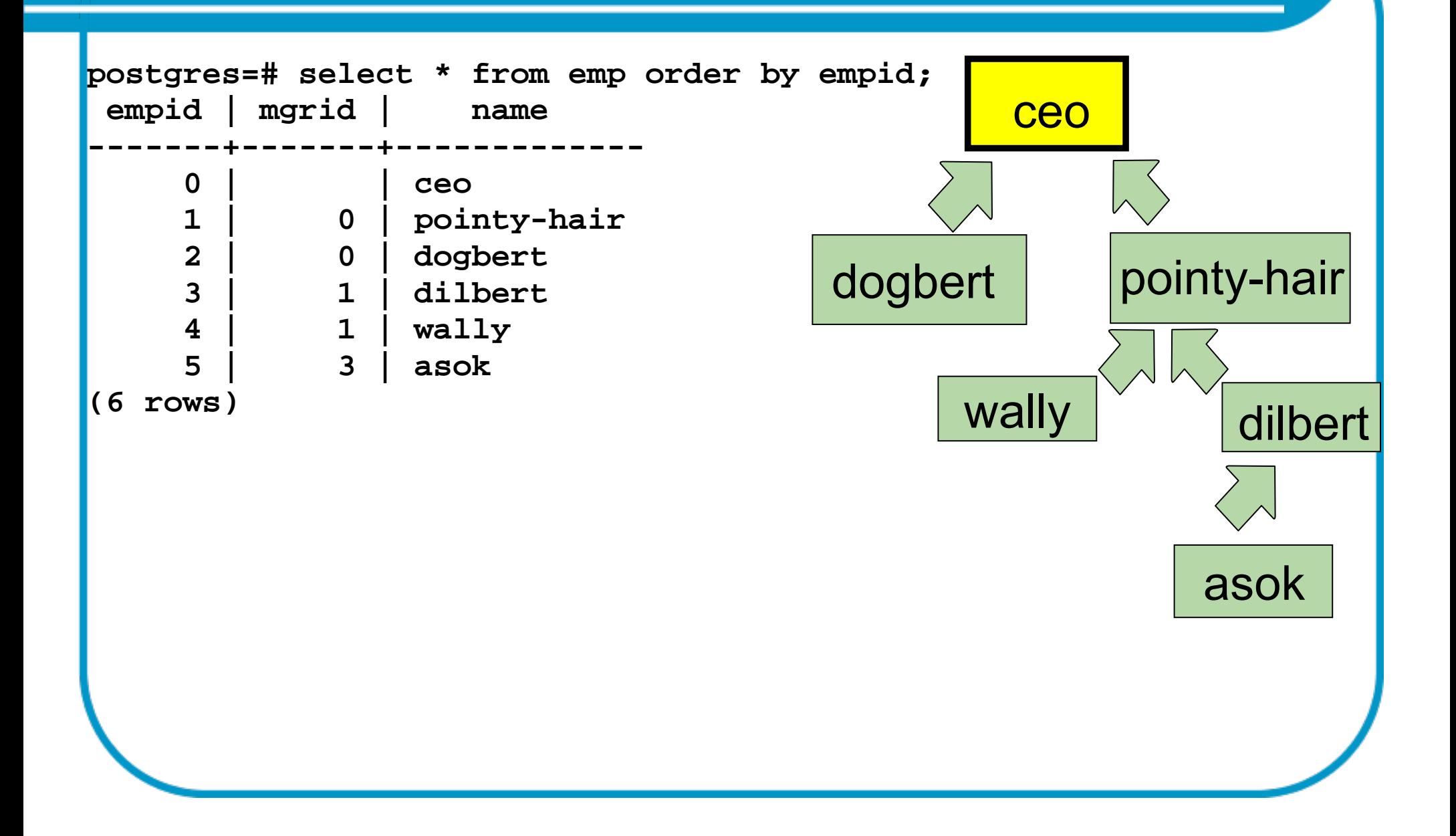

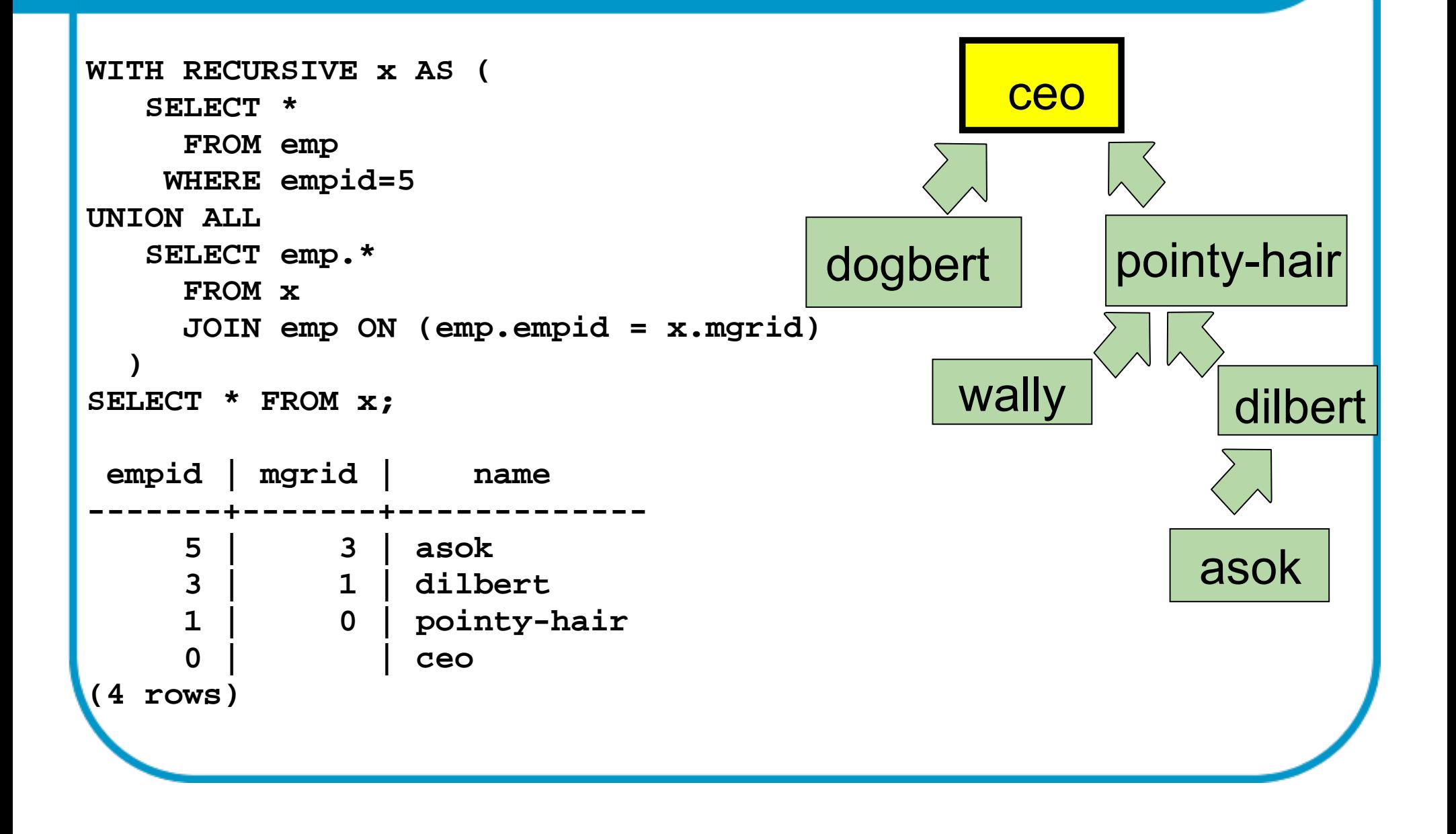

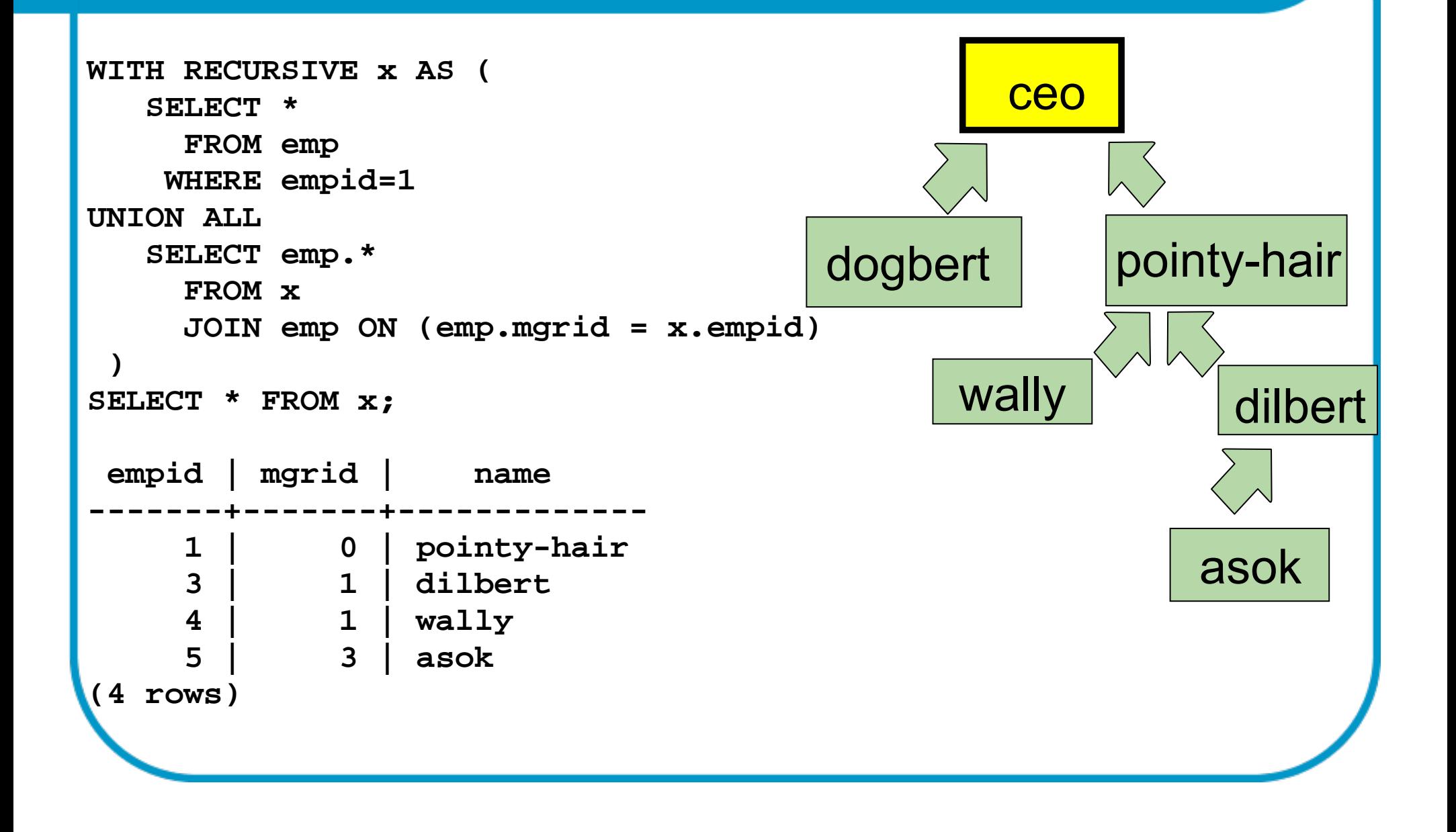

## Unsupported Features

**WITH cte AS ()**

 **SEARCH {DEPTH|BREADTH} FIRST BY <sort specification list> SET sequence\_column**

 **CYCLE col1,... SET <cycle mark column> TO <expression> DEFAULT <expression> USING <column>**

**Postgres doesn't support DEPTH FIRST or BREADTH FIRST. The implementation effectively always does breadth first.**

**Postgres doesn't support CYCLE to detect loops**

## Workarounds

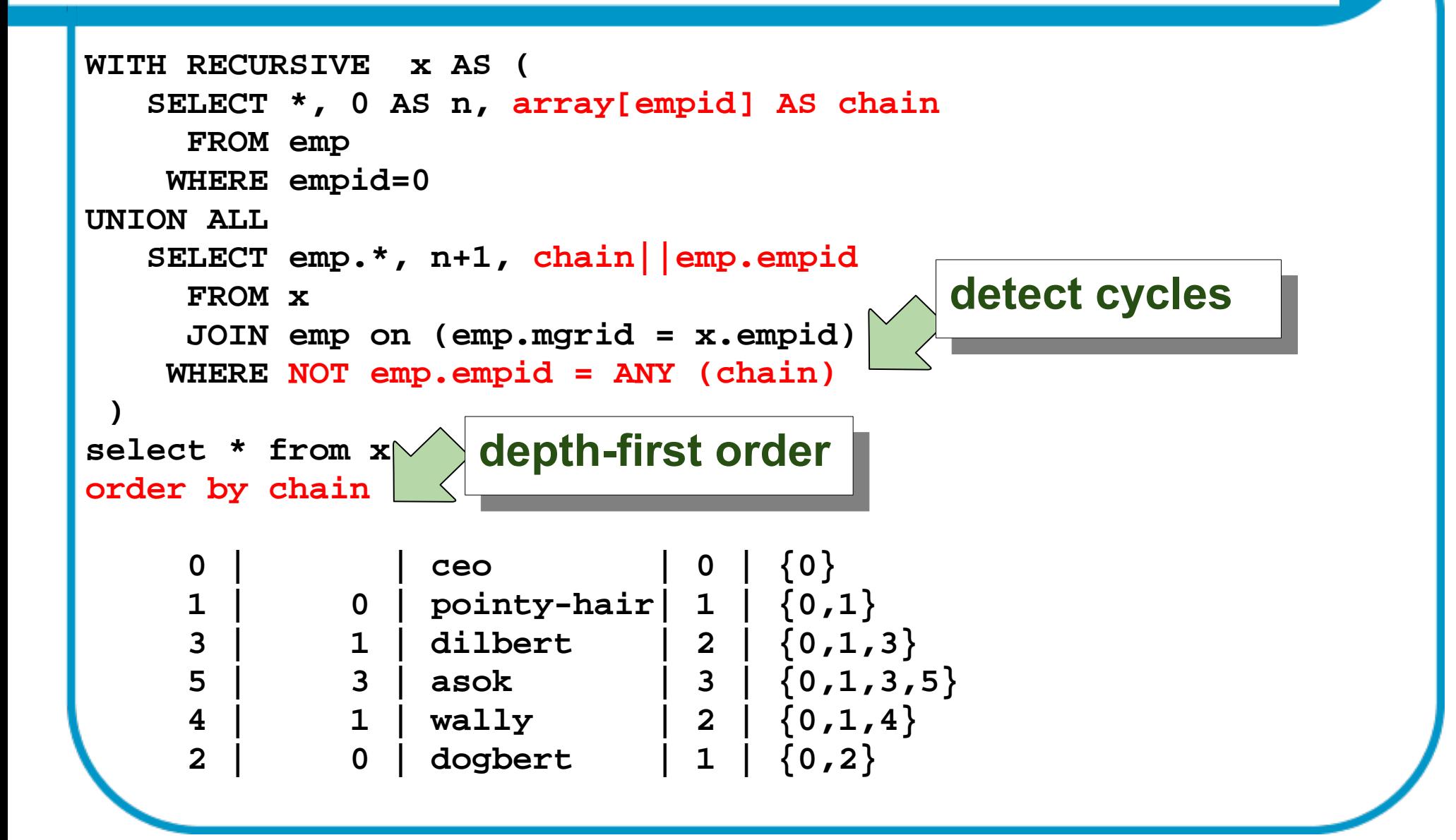

## Workarounds

```
WITH RECURSIVE x AS (
    SELECT *, 0 AS n, array[ROW(name,empid)] AS chain
      FROM emp 
     WHERE empid=0
UNION ALL 
    SELECT emp.*, n+1, chain||ROW(emp.name,emp.empid)
      FROM x 
     JOIN emp ON (er.
 ) 
SELECT * 
   FROM x
 ORDER BY chain
     0 | | ceo | 0 | {"(ceo,0)"}
     2 | 0 | dogbert | 1 | {"(ceo,0)","(dogbert,2)"}
     1 | 0 | pointy-hair| 1 | {"(ceo,0)","(pointy-hair,1)"}
     3 | 1 | dilbert | 2 | {"(ceo,0)","(pointy-hair,1)","(dilbert,3)"}
     5 | 3 | asok | 3 | {"(ceo,0)","(pointy-hair,1)","(dilbert,3)","(asok,5)"}
     4 | 1 | wally | 2 | {"(ceo,0)","(pointy-hair,1)","(wally,4)"}
                      Simulate Oracle-style ORDER SIBLINGS BY using 
                      an array of ROW()s containing the sort key.
                      Note that Postgres still does a breadth-first 
                       search and then sorts afterwards.
```
## Explaining Recursive Queries

```
EXPLAIN WITH RECURSIVE x AS (
    SELECT *
       FROM emp 
     WHERE empid=0
UNION ALL 
    SELECT emp.*
       FROM x 
       JOIN emp ON (emp.mgrid = x.empid)
 ) 
SELECT * FROM x;
                                    QUERY PLAN 
----------------------------------------------------------------------------------
CTE Scan on x (cost=408.02..477.74 rows=3486 width=40)
   CTE x
     -> Recursive Union (cost=0.00..408.02 rows=3486 width=40)
           -> Seq Scan on emp (cost=0.00..24.50 rows=6 width=40)
                 Filter: (empid = 0)
           -> Hash Join (cost=1.95..31.38 rows=348 width=40)
                 Hash Cond: (public.emp.mgrid = x.empid)
                -> Seq Scan on emp (cost=0.00..21.60 rows=1160 width=40)
                -> Hash (cost=1.20..1.20 rows=60 width=4)
                       -> WorkTable Scan on x (cost=0.00..1.20 rows=60 width=4)
```
## Useful examples

### PostgreSQL internal dependency graph. Explains what objects a DROP command will cascade to:

postgres=# select \* from pg\_depend where refclassid = 'pg class'::regclass and refobjid =  $'messages':: regclass;$ 

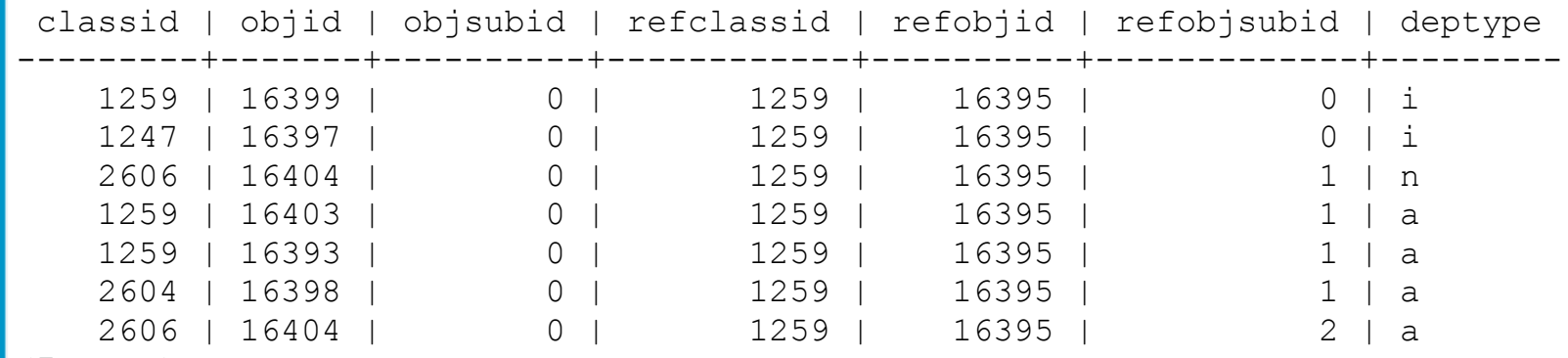

(7 rows)

# Useful examples

```
WITH RECURSIVE tree AS (
     SELECT 'messages'::regclass::text AS tree, 
             0 AS level, 
             'pg_class'::regclass AS classid, 
             'messages'::regclass AS objid 
 UNION ALL
     SELECT tree || 
              ' <-- ' ||
               get_obj_description(pg_depend.classid, pg_depend.objid), 
             level+1, 
             pg_depend.classid, 
             pg_depend.objid 
       FROM tree 
       JOIN pg_depend ON ( tree.classid = pg_depend.refclassid 
                            AND tree.objid = pg depend.refobjid)
| \ \ )SELECT tree.tree 
    FROM tree
   WHERE level < 10
```
## Useful examples

tree that the contract of the contract of the contract of the contract of the contract of the contract of the contract of the contract of the contract of the contract of the contract of the contract of the contract of the --------------------------------------------------------------------------------------------- messages messages <-- CONSTRAINT in\_reply\_to\_fkey messages <-- CONSTRAINT in\_reply\_to\_fkey messages <-- CONSTRAINT in\_reply\_to\_fkey <-- TRIGGER RI\_ConstraintTrigger\_16405 messages <-- CONSTRAINT in\_reply\_to\_fkey <-- TRIGGER RI ConstraintTrigger 16405 messages <-- CONSTRAINT in\_reply\_to\_fkey <-- TRIGGER RI\_ConstraintTrigger\_16406 messages <-- CONSTRAINT in\_reply\_to\_fkey <-- TRIGGER RI\_ConstraintTrigger\_16406 messages <-- CONSTRAINT in\_reply\_to\_fkey <-- TRIGGER RI\_ConstraintTrigger\_16407 messages <-- CONSTRAINT in\_reply\_to\_fkey <-- TRIGGER RI\_ConstraintTrigger\_16407 messages <-- CONSTRAINT in\_reply\_to\_fkey <-- TRIGGER RI\_ConstraintTrigger\_16408 messages <-- CONSTRAINT in\_reply\_to\_fkey <-- TRIGGER RI\_ConstraintTrigger\_16408 messages <-- DEFAULT messages.message\_id messages <-- TYPE messages messages <-- TYPE messages <-- TYPE messages[] messages <-- idx\_msgs messages <-- idx\_msgs <-- CONSTRAINT in\_reply\_to\_fkey messages <-- idx\_msgs <-- CONSTRAINT in\_reply\_to\_fkey <-- TRIGGER RI\_ConstraintTrigger\_16405 messages <-- idx\_msgs <-- CONSTRAINT in\_reply\_to\_fkey <-- TRIGGER RI\_ConstraintTrigger\_16406 messages <-- idx\_msgs <-- CONSTRAINT in\_reply\_to\_fkey <-- TRIGGER RI\_ConstraintTrigger\_16407 messages <-- idx\_msgs <-- CONSTRAINT in\_reply\_to\_fkey <-- TRIGGER RI\_ConstraintTrigger\_16408 messages <-- messages\_message\_id\_seq messages <-- messages\_message\_id\_seq <-- DEFAULT messages.message\_id messages <-- messages\_message\_id\_seq <-- TYPE messages\_message\_id\_seq messages <-- pg\_toast.pg\_toast\_16395 messages <-- pg\_toast.pg\_toast\_16395 <-- TYPE pg\_toast.pg\_toast\_16395 messages <-- pg\_toast.pg\_toast\_16395 <-- pg\_toast.pg\_toast\_16395\_index messages <-- pg\_toast.pg\_toast\_16395 <-- pg\_toast.pg\_toast\_16395\_index  $27$  rows)

## Not so useful examples...

```
WITH RECURSIVE z(ix, iy, cx, cy, x, y, i) AS (
    SELECT ix, iy, x::float, y::float, x::float, y::float, 0
      FROM (select -1.88+0.016*i, i from generate_series(0,150) as i) as xgen(x,ix),
            (select -1.11+0.060*i, i from generate_series(0,36) as i) as ygen(y,iy)
     UNION ALL
   SELECT ix, iy, cx, cy, x*x - y*y + cx, y*x*2 + cy, i+1
      FROM z
    WHERE x * x + y * y < 16: : float
       AND i < 27
 )
 SELECT array_to_string(array_agg(substring(' .,,,-----++++%%%%@@@@####
                                      qreatest(i,1), 1)),'')
   FROM (
         SELECT ix, iy, max(i) AS i
           FROM z
          GROUP BY iy, ix
          ORDER BY iy, ix
         ) AS zt
 GROUP BY iy
 ORDER BY iy
```
**Original idea and T-SQL query by Graeme Job**

## Not so useful examples...

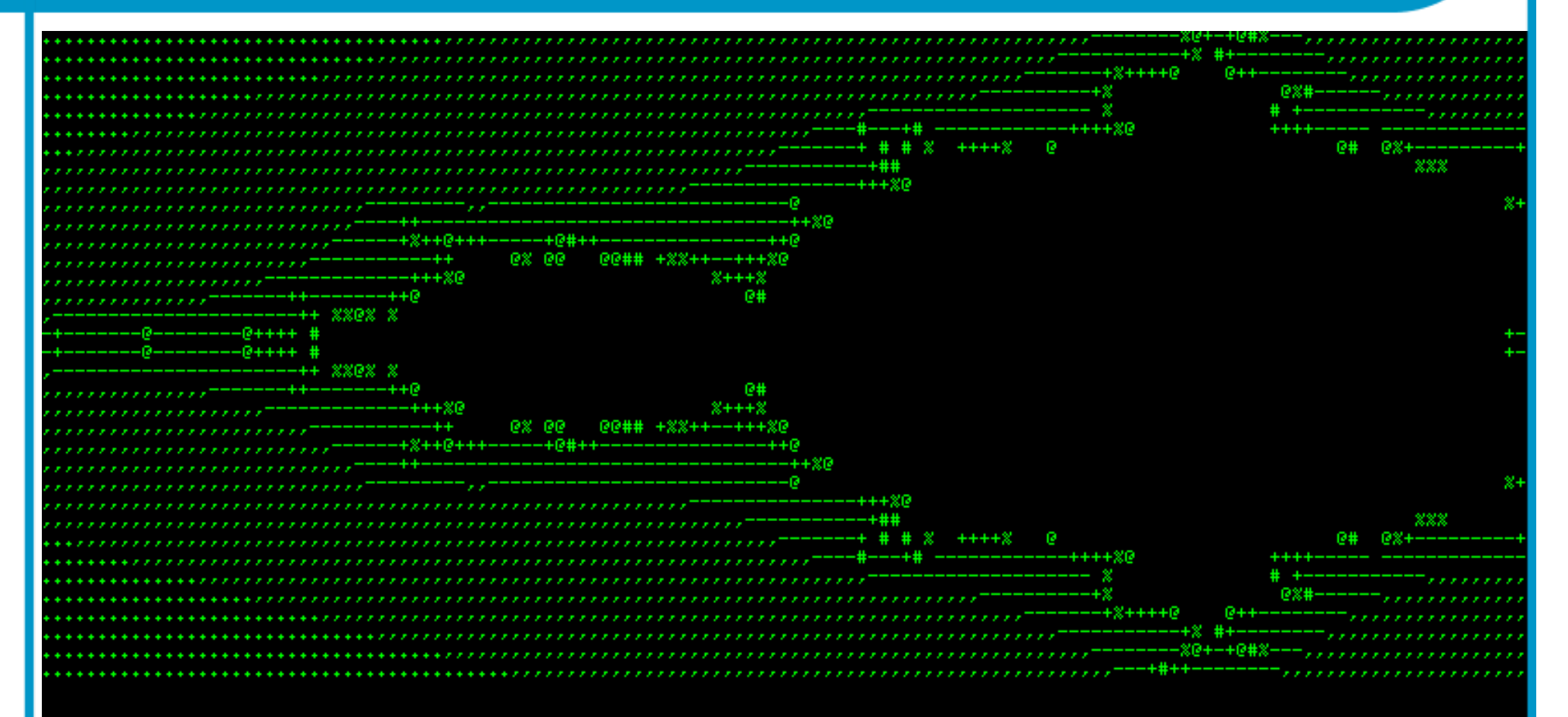

postgres=# >